# **Designing A Pid Motor Controller**

When people should go to the books stores, search instigation by shop, shelf by shelf, it is truly problematic. This is why we provide the ebook compilations in this website. It will utterly ease you to see guide designing

By searching the title, publisher, or authors of guide you in fact want, you can discover them rapidly. In the house, workplace, or perhaps in your method can be every best area within net connections. If you direct to dow currently we extend the colleague to buy and create bargains to download and install designing a pid motor controller as a result simple!

#### **Designing a PID Controller Using the Root Locus Method**

Now let's design a controller using the methods introduced in the Introduction: PID Controller Design page. Create a new m-file and type in the following commands. J = 0.01; R = 1; L = 0.5; s = tf ('s'); P\_motor = K/((J\*s+ (4) Proportional control

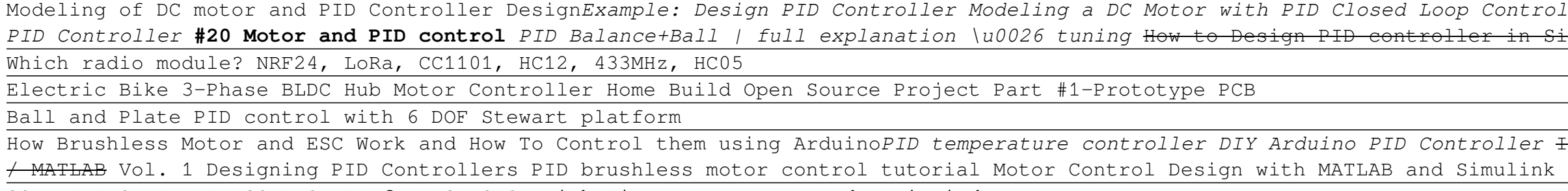

COMPREHENSIVE: PID CONTROLLER for DC MOTOR with Timer Interrupts and Anti-windup PID control on arduino*Standard HW Problem #1: PID and Root Locus* **Designing A Pid Motor Controller**

An Introduction to Control Systems: Designing a PID Controller Using MATLAB's SISO Tool August 19, 2015 by Adolfo Martinez Control systems engineering requires knowledge of at least two basic components of a system. Which is the goal you are trying to reach.

Before we begin to design a PID controller, we need to understand the problem. In this example, we want to move the shaft of the motor from its current position to target position. We want to move the shaft of the motor fr describe the PID control loops, such as:

# **DC Motor Speed: PID Controller Design - University of Michigan**

General Tips for Designing a PID Controller Obtain an open-loop response and determine what needs to be improved Add a proportional control to improve the rise time Add a derivative control to reduce the overshoot Add an i

**Introduction: PID Controller Design - University of Michigan** Design a PID controller for a DC motor modeled in Simulink ®. Create a closed-loop system by using the PID Controller block, then tune the gains of PID Controller block using the PID Controller block, then tune the gains o case, we model the DC motor.

## **PID Controller Design in Simulink - Video - MATLAB & Simulink**

Designing a PID Motor Controller using PIC16F876 Background. From the first robot I ever made, I have always felt that when designing the motors, wheels and drive train, ... Overview. The base processor is a PIC16F876, whi

## **Designing a PID Motor Controller using PIC16F876**

In Simulink a PID controller can be designed using two different methods. Simulink contains a block named PID in its library browser. We can implement the PID controller by either using the built in PID block or we can des

Sometimes motor ran till its maximum RPM for unknown reason. Finally I decided to use and understand a PID control. A timer for triac pulses delay control. A PID algorithm for output control in relation of setpoint and inp **Arduino-Based Universal AC Motor Speed Controller ...** Get a Free Trial: https://goo.gl/C2Y9A5 Get Pricing Info: https://goo.gl/kDvGHt Ready to Buy: https://goo.gl/vsIeA5 Design a PID controller for a DC motor mo...

# **PID controller design using Simulink MATLAB : Tutorial 3**

A PID control for electric vehicles subject to input armature voltage and angular velocity signal constraints is proposed. A PID controller for a vehicle DC motor with a separately excited field current constant was tuned concepts to consider the physical motor constraints as angular velocity and input ...

## **An Introduction to Control Systems: Designing a PID ...**

PID motor control with an Arduino can be accomplished using simple firmware. In this example we use our Firstbot Arduino-Compatible controller to implement a PID based position controller using analog feedback and a potent

#### **PID Motor Control with an Arduino - Solutions Cubed, LLC**

# **PID for Embedded Design | Tutorials of Cytron Technologies**

PID Controller Design for a DC Motor. version 1.2.0.1 (21.9 KB) by Arkadiy Turevskiy. This file shows PID Controller tuning in MATLAB and Simullink for DC Motor control. 4.7. 16 Ratings. 240 Downloads. Updated 01 Sep 2016.

### **PID Controller Design for a DC Motor - File Exchange ...**

The analysis for designing a digital implementation of a PID controller in a microcontroller (MCU) or FPGA device requires the standard form of the PID controller to be discretized. Approximations for first-order derivativ

## **PID controller - Wikipedia**

While designing a PID controller, the general rule is to add proportional control to get the desired rise time, add derivative control to get the desired overshoot, and then add integral control (if needed) to eliminate th

**Introduction to PID Controller With Detailed P,PI,PD & PD ...** In this work, a PID controller design for speed control of DC motor is presented. First, the design through classical techniques like Zeigler-Nichols and Cohen-Coon methods is presented for establishing a base line.

**Optimal Design of PID Controller for the Speed Control of ...** A simple PID controller used in a unity feedback control architecture was designed to reduce the steady state error and improve the transient performance of the speed time response of an instrumented ebike. Using grey box design.

**Design of a PID Controller for Controlling The Speed of an ...** PID Tuner Overview Use PID Tuner to interactively design a SISO PID controller in the feed-forward path of single-loop, unity-feedback controller for your plant. You specify the controller for your plant. You specify the c **Designing PID Controllers with PID Tuner - MATLAB ...**

Design and implement PID controllers PID control involves several tasks that include: Selecting an appropriate PID algorithm (P, PI, or PID)

### **PID Control - MATLAB & Simulink**

# **PID Controller Design for a DC Motor - YouTube**

Copyright code : 6023ac0f2a46a14f3573de1f6c36cb98

Control in MATLAB by SUN innovative **Designing a PID Controller Using the Ziegler-Nichols Method** One axis PID encoded DC motor control PID Controller Design for a DC Motor Hardware Demo of a Digital in Simulink?? Arduino - DC motor speed control PID <del>PIDs Simplified Controlling Self Driving Cars -</del>

# viler the Steven and Prevention Ard and Prevention Ard and the Control How To Design a PID Controller In Manual Tuning Method Designing PID Controller in Simulink